Title stata.com

**separate** — Create separate variables

Description Quick start Menu Syntax

Options Remarks and examples Stored results Acknowledgment

Reference Also see

# **Description**

separate creates new variables containing values from varname.

### **Quick start**

Create one variable for each level of catvar containing value of v1 or missing separate v1, by(catvar)

Same as above, but treat missing values of catvar as a valid category separate v1, by(catvar) missing

Create v10 as the value of v1 when v2  $\geq$  20 or missing and missing otherwise and v11 as the value of v1 when v2 < 20 and missing otherwise

separate v1, by(v2 < 20)

Same as above, but name new variables newv1 and newv2 separate v1, by(v2 < 20) generate(newv) sequential

#### Menu

Data > Create or change data > Other variable-transformation commands > Create separate variables

## **Syntax**

separate  $varname \ [if] \ [in]$ , by( $groupvar \mid exp$ ) [options]

| options                       | Description                                                                                           |  |  |  |
|-------------------------------|----------------------------------------------------------------------------------------------------|--|--|--|
|                               |                                                                                                    |  |  |  |
| *by( <i>groupvar</i> )        | categorize observations into groups defined by groupvar                                               |  |  |  |
| * by ( <i>exp</i> )           | categorize observations into two groups defined by exp                                                |  |  |  |
| Options                       |                                                                                                    |  |  |  |
| <pre>generate(stubname)</pre> | ame new variables by suffixing values to <i>stubname</i> ; default is to use <i>varname</i> as prefix |  |  |  |
| sequential                    | use as name suffix categories numbered sequentially from 1                                            |  |  |  |
| missing                       | create variables for the missing values                                                               |  |  |  |
| shortlabel                    | abel create shorter variable labels                                                                   |  |  |  |

<sup>\*</sup> Either by(groupvar) or by(exp) must be specified. collect is allowed; see [U] 11.1.10 Prefix commands.

# **Options**

Main 1

by (*groupvar* | *exp*) specifies one variable defining the categories or a logical expression that categorizes the observations into two groups.

If by (groupvar) is specified, groupvar may be a numeric or string variable taking on any values.

If by (exp) is specified, the expression must evaluate to true (1), false (0), or missing.

by() is required.

Options

generate(stubname) specifies how the new variables are to be named. If generate() is not specified, separate uses the name of the original variable, shortening it if necessary. If generate() is specified, separate uses stubname. If any of the resulting names is too long when the values are suffixed, it is not shortened and an error message is issued.

sequential specifies that categories be numbered sequentially from 1. By default, separate uses the actual values recorded in the original variable, if possible, and sequential numbers otherwise. separate can use the original values if they are all nonnegative integers smaller than 10,000.

missing also creates a variable for the category *missing* if missing occurs (*groupvar* takes on the value missing or *exp* evaluates to missing). The resulting variable is named in the usual manner but with an appended underscore, for example, bp... By default, separate creates no such variable. The contents of the other variables are unaffected by whether missing is specified.

shortlabel creates a variable label that is shorter than the default. By default, when separate generates the new variable labels, it includes the name of the variable being separated. shortlabel specifies that the variable name be omitted from the new variable labels.

## **Remarks and examples**

stata.com

# ▶ Example 1

We have data on the miles per gallon (mpg) and country of manufacture of 74 automobiles. We want to compare the distributions of mpg for domestic and foreign automobiles by plotting the quantiles of the two distributions (see [R] **Diagnostic plots**).

- . use https://www.stata-press.com/data/r18/auto
  (1978 automobile data)
- . separate mpg, by(foreign)

| Variable     | Storage      | Display        | Value | Variable label                                              |  |
|--------------|--------------|----------------|-------|-------------------------------------------------------------|--|
| name         | type         | format         | label |                                                             |  |
| mpg0<br>mpg1 | byte<br>byte | %8.0g<br>%8.0g |       | <pre>mpg, foreign == Domestic mpg, foreign == Foreign</pre> |  |

. list mpg\* foreign

|                  | mpg | mpg0 | mpg1 | foreign  |  |  |  |  |
|------------------|-----|------|------|----------|--|--|--|--|
| 1.               | 22  | 22   |      | Domestic |  |  |  |  |
| 2.               | 17  | 17   |      | Domestic |  |  |  |  |
| 3.               | 22  | 22   |      | Domestic |  |  |  |  |
| (output omitted) |     |      |      |          |  |  |  |  |
| 22.              | 16  | 16   |      | Domestic |  |  |  |  |
| 23.              | 17  | 17   |      | Domestic |  |  |  |  |
| 24.              | 28  | 28   |      | Domestic |  |  |  |  |
| (output omitted) |     |      |      |          |  |  |  |  |
| 73.              | 25  |      | 25   | Foreign  |  |  |  |  |
| 74.              | 17  |      | 17   | Foreign  |  |  |  |  |
|                  | L   |      |      |          |  |  |  |  |

. qqplot mpg0 mpg1

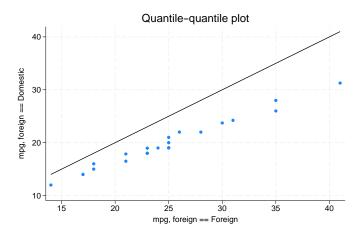

In our auto dataset, the foreign cars have better gas mileage.

#### Stored results

```
separate stores the following in r():
```

Macros

r(varlist) names of the newly created variables

# **Acknowledgment**

separate was originally written by Nicholas J. Cox of the Department of Geography at Durham University, UK, who is coeditor of the *Stata Journal* and author of *Speaking Stata Graphics*.

#### Reference

Baum, C. F. 2016. An Introduction to Stata Programming. 2nd ed. College Station, TX: Stata Press.

#### Also see

- [R] tabulate oneway One-way table of frequencies
- [R] tabulate twoway Two-way table of frequencies
- [R] tabulate, summarize() One- and two-way tables of summary statistics

Stata, Stata Press, and Mata are registered trademarks of StataCorp LLC. Stata and Stata Press are registered trademarks with the World Intellectual Property Organization of the United Nations. StataNow and NetCourseNow are trademarks of StataCorp LLC. Other brand and product names are registered trademarks or trademarks of their respective companies. Copyright © 1985–2023 StataCorp LLC, College Station, TX, USA. All rights reserved.

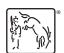

For suggested citations, see the FAQ on citing Stata documentation.